WebAssign.net Thursday, April 26, 2007 12:07 EDT

**Home** | My Assignments | Grades | Communication | Calendar **Guide** | Help | My Options

 $New <$ 

## **Home > My Assignments > Electric Field of ring S2007** (Lab)

## **About this Assignment**

Due: **Tuesday, May 8, 2007 08:00 EDT** Current Score: **0 out of 50 Question Score Submission Options Description** VPython program to compute and display the electric field of a uniformly charged ring. **Instructions** Instructions are provided in this assignment. When you turn in your program, WebAssign will display full credit, but there may be deductions later when a grader inspects your work. Of the 45 points for the last part of this assignment, 20 points are for the program working properly, and 25 points are for attendance and working on whiteboard problems in the lab.

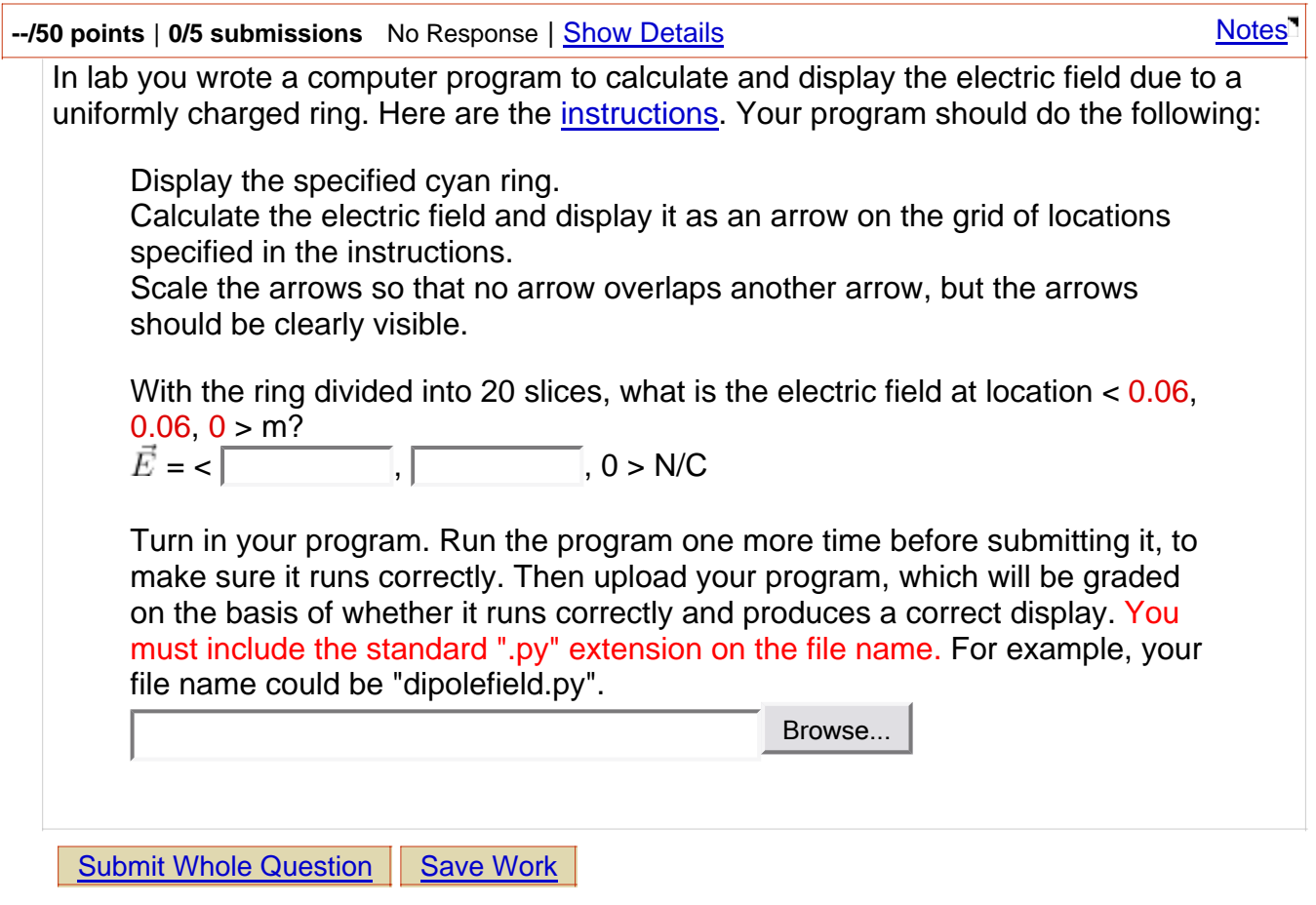

Ruth Chabay PY 208L, section 000, Spring 2007 Instructor: Prabha Ramakrishnan North Carolina State University Submit All Questions | Save All Work

**Extension Request<sup>T</sup>** Home My Assignments

WebAssign® 4.0

 © 1997-2003 by North Carolina State University. Portions © 2003-2007 by Advanced Instructional Systems, Inc. All rights reserved.